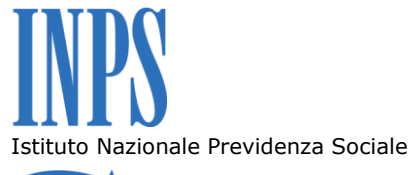

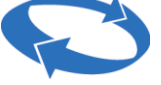

#### *Direzione Centrale Pensioni*

#### *Direzione Centrale Entrate*

# *Direzione Centrale Pianificazione e Controllo di Gestione*

## *Direzione Centrale Sistemi Informativi e Tecnologici*

#### *Direzione Centrale Organizzazione*

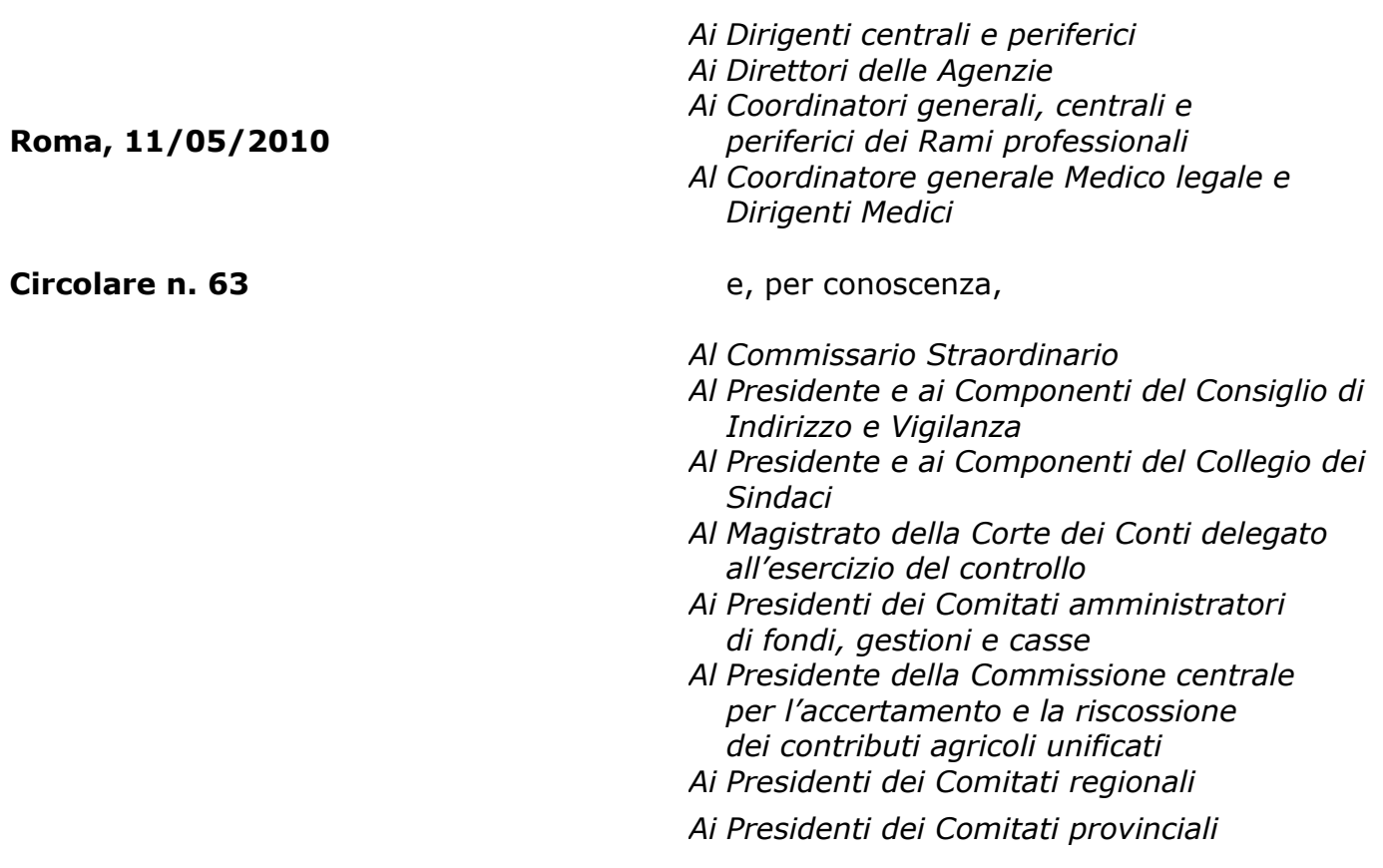

## **OGGETTO: Estratto Conto Elettronico e CUD previdenziale**

**SOMMARIO:** [1. Le finalità dell'operazione.](#page-1-0)

- [2. Caratteristiche dell'operazione.](#page-2-0)
	- 2.1 Invio lettere conten[enti informativa sull'operazione e prima](#page-2-1)  [parte codice PIN.](#page-2-1)
		- [2.2 Destinatari](#page-3-0)
		- [2.3 Soggetti esclusi dall'operazione](#page-4-0)
	- [2.4 Calendario di invio lettere contenenti](#page-4-1) il codice PIN
- [3. Canali di comunicazione utente-](#page-4-2)Istituto nell'ambito dell'operazione
	- [3.1 Canale Internet tramite il sito www.inps.it](#page-5-0)
	- 3.2 Contact Center [numero verde 803 164](#page-5-1)
	- [3.3 Enti di patronato](#page-6-0)
	- [3.4 Posta Elettronica Certificata \(PEC\)](#page-6-1)
- [4. Segnalazioni relative all'estratto conto](#page-7-0)
	- [4.1 Multicanalità delle segnalazioni di variazione contributiva:](#page-7-1)  [l'apertura all'esterno dell'applicativo FASE](#page-7-1)
	- [4.2 La gestione delle segnalazioni](#page-8-0)
- [5. Segnalazioni relative al "CUD previdenziale"](#page-9-0)
- [6. Il sistema di misurazione delle attività](#page-9-1)
- [7. Piano delle attività e monitoraggio dell'operazione "Estratto Conto](#page-11-0)  [Elettronico"](#page-11-0)

Con le operazioni in oggetto, l'Istituto si è posto l'obiettivo di fornire ai propri assicurati un'ulteriore gamma di servizi per migliorare i canali di comunicazione tra l'Istituto stesso e gli utenti, nell'ottica di ampliare e quindi fornire un valore aggiunto alle modalità di svolgimento delle attività istituzionali.

Al riguardo, un ruolo prioritario sarà dedicato ai canali di comunicazione telematica.

L'utilizzo di strumenti di comunicazione "on line" rappresenta un nuovo modo per gli assicurati di interagire con l'Istituto e di accedere sia a servizi "personalizzati" (visualizzazione di dati di propria pertinenza, invio di domande e di segnalazioni, interscambio di documenti), sia a servizi e informazioni messi a disposizione dell'utenza.

A tal fine, assume importanza strategica la capillare distribuzione di una casella di Posta Elettronica Certificata (PEC), di cui al paragrafo 3.4 della presente circolare, mediante la quale gli assicurati potranno scambiare con l'Istituto documenti informatici.

## <span id="page-1-0"></span>**1 Le finalità dell'operazione.**

L'Istituto, nel quadro del nuovo sistema di welfare ha assunto un duplice ruolo: di riferimento informativo per l'intero sistema previdenziale e assistenziale, nonché quello di consulenza per i propri assicurati.

Come detto in premessa, l'operazione si pone nell'ottica di qualificare il rapporto con gli assicurati attraverso i seguenti obiettivi prioritari:

- rispondere all'esigenza di **consentire agli assicurati di visualizzare "on line" la situazione assicurativa e contributiva individuale** risultante presso le gestioni assicurative amministrate dall'INPS;
- **costituire un riferimento completo ed essenziale per garantire**   $\bullet$ **l'erogazione di servizi in tempo reale agli assicurati**, compreso l'aggiornamento della posizione assicurativa individuale per tutte le variazioni.

L'Istituto consente agli assicurati, attraverso il cassetto previdenziale del cittadino, la visualizzazione, tra l'altro, del proprio estratto conto e dei dati previdenziali riferiti ai diversi rapporti di lavoro dipendente intrattenuti, non più riportati sul CUD, a seguito della semplificazione del modello seguita all'adozione della mensilizzazione delle denunce retributive.

Si tratta di veri e propri documenti in formato elettronico cui si può accedere attraverso il codice di identificazione personale (Personal Identification Number - PIN) o la Carta Nazionale dei Servizi (vd. Paragrafo 2.1).

In particolare, la nuova modalità di esposizione dell'estratto conto individuale, offre:

- 1. una visione dinamica dei dati d'archivio costantemente aggiornata e non più cristallizzata ad una data definita;
- 2. la possibilità di effettuare, in assoluta sicurezza, una pluralità di operazioni rivolte direttamente ai flussi di informazioni che compongono il proprio conto individuale quali:
	- a) controllare in tempo reale la completezza e la correttezza dei dati di proprio interesse;
	- b) interagire con l'Istituto per la segnalazione di dati errati o mancanti, attraverso l'applicazione "segnalazioni contributive" (FASE).

<span id="page-2-0"></span>Il "CUD previdenziale", invece, contiene, peraltro in modo più analitico, tutti i dati presenti sul quadro C del CUD.

## **2 Caratteristiche dell'operazione.**

#### <span id="page-2-1"></span>*2.1 Invio lettere contenenti informativa sull'operazione e prima parte codice PIN.*

L'accesso all'estratto conto elettronico, al "CUD previdenziale", nonché ad altri servizi personalizzati è consentito esclusivamente ai cittadini muniti o del codice PIN rilasciato dall'INPS, o di Carta Nazionale dei Servizi (CNS) e/o CRS (carta Regionale dei Servizi).

Agli assicurati destinatari dell'operazione verrà recapitata una **lettera personalizzata** nella quale, oltre ad essere presente una nota del Presidente che illustra l'iniziativa, ne definisce gli scopi, fornisce le informazioni sul nuovo estratto conto elettronico e suo utilizzo mediante il canale elettronico, è

inserita una personale richiesta di collaborazione agli assicurati per l'aggiornamento dell'estratto contributivo.

Per gli assicurati che non ne sono in possesso, tale comunicazione conterrà anche la prima metà del **codice personale (PIN),** per l'accesso ai servizi personalizzati che, a richiesta dell'interessato, potrà essere completato ed attivato esclusivamente chiamando il Contact Center 803164.

Gli utenti già in possesso di un codice PIN potranno accedere al servizio "on line" senza ulteriori adempimenti. Per questi ultimi la lettera conterrà esclusivamente l'informativa sull'operazione "Estratto Conto Elettronico".

Resta ferma la possibilità, per l'assicurato che abbia dimenticato o smarrito il codice PIN, di richiederne la riattivazione o nuova emissione secondo le modalità in uso.

Per gli utenti in possesso di una Carta Nazionale dei Servizi (CNS) o Carta Regionale dei Servizi (CRS) non è necessario richiedere l'attivazione del codice PIN potendo accedere ai servizi direttamente senza alcun ulteriore adempimento.

Agli iscritti al Fondo di previdenza per il clero secolare e per i ministri di culto delle confessioni religiose diverse dalla cattolica unitamente alla lettera contenente l'informativa dell'operazione e la prima parte del codice PIN, verrà inviato anche l'estratto conto cartaceo relativo alla contribuzione accreditata nel predetto Fondo.

Il contestuale invio dell'estratto conto in forma cartacea si giustifica in quanto la predetta categoria di lavoratori non ha beneficiato delle precedenti emissioni generalizzate.

# <span id="page-3-0"></span>*2.2 Destinatari*

I destinatari dell'operazione sono:

- 1. Tutti i lavoratori iscritti al Fondo di previdenza per il clero secolare e per i ministri di culto delle confessioni religiose diverse dalla cattolica (di seguito, chiamato "Fondo Clero");
- 2. I lavoratori iscritti all'Assicurazione Generale Obbligatoria che raggiungono l'età pensionabile nel corso del 2010 o nel corso del 2011;
- 3. I lavoratori dipendenti che hanno intrattenuto almeno un rapporto di lavoro nel periodo 1/1/2005 – 31/12/2009;
- 4. Tutti i lavoratori iscritti alla Gestione Separata ex art. 2, comma 26, della legge n. 335/1995 per i quali, successivamente al 31/12/2004 (ultimo anno oggetto della precedente emissione generalizzata), si sia presentato uno dei seguenti eventi: a)contributi accreditati; b)denuncia mensile non abbinata; c)iscrizione alla gestione in mancanza di denunce; d)modifica della situazione rappresentata dall' estratto conto inviato in occasione della precedente emissione generalizzata;

# <span id="page-4-0"></span>*2.3 Soggetti esclusi dall'operazione*

Tra i lavoratori di cui ai precedenti punti 1, 2 e 3 in questa prima fase non riceveranno la lettera ed il PIN i soggetti che:

- o sono titolari di pensione diretta INPS (eccetto assegno di invalidità, invalidità civile, pensione a carico della gestione separata) o presso altro Ente;
- o hanno in corso domanda di pensione diretta presso l'INPS*;*
- o hanno in corso domanda per il rilascio dell'estratto conto certificativo;
- o sono iscritti in via esclusiva alla Previdenza marinara (per questi lavoratori è necessaria un'attività di ricostruzione del conto assicurativo, sulla base di documenti specifici quali il libretto di navigazione e l'estratto matricola, che contengono informazioni sconosciute all'Istituto);
- o hanno presentato domanda di ricongiunzione di contributi ad altro Ente.

# <span id="page-4-1"></span>*2.4 Calendario di invio lettere contenenti il codice PIN*

Le lettere contenenti l'informativa dell'operazione e, per coloro che non ne siano in possesso, la prima parte del codice PIN, verranno inviate entro le scadenze di seguito illustrate:

- Lavoratori iscritti all'AGO che compiono l'età pensionabile nel corso del 2010 o del 2011 - entro la prima metà del mese di maggio;
- Lavoratori iscritti al Fondo Clero entro la prima metà del mese di maggio;
- Lavoratori dipendenti nel periodo 1/1/2005 31/12/2009 nella seconda metà del mese di maggio;
- <span id="page-4-2"></span>Lavoratori iscritti alla Gestione Separata dei lavoratori parasubordinati entro il 30 settembre 2010.

## **3 Canali di comunicazione utente-Istituto nell'ambito dell'operazione**

Accanto ai tradizionali sistemi di front office, rappresentati dalle strutture di produzione dell'Istituto distribuite su tutto il territorio nazionale e dagli Enti di patronato, sono stati ulteriormente sviluppati i nuovi canali di comunicazione come internet e contact center - che consentono agli utenti maggiore libertà nella scelta delle modalità e del momento ritenuto più idoneo all'interazione.

In tale scenario, l'operazione in esame, per la molteplicità di soggetti cui è rivolta, rappresenta un importante momento di **cambiamento delle modalità di rapporto tra l'Istituto e la propria utenza.**

Cogliendo questa opportunità l'Istituto ha sviluppato le potenzialità di questi canali nell'ottica di **favorire l'accesso ai servizi "on line".**

In sintesi, gli assicurati potranno interagire con l'Istituto sia per ricevere tutte le informazioni relative all'estratto conto e proporre eventuali variazioni ed aggiornamenti, sia per usufruire di una gamma di servizi messi a disposizione per la generalità degli assicurati, attraverso i seguenti canali di comunicazione:

- o Internet, www.inps.it;
- o Contact Center INPS al numero verde 803 164;
- o Uffici dell'INPS;
- o Enti di patronato;
- o Posta Elettronica Certificata

#### <span id="page-5-0"></span>*3.1 Canale Internet tramite il sito www.inps.it*

L'assicurato, una volta ricevuto il PIN, avrà la possibilità di accedere, attraverso il percorso - "al servizio del cittadino" – "Fascicolo Previdenziale del Cittadino" al proprio conto individuale, nonché al proprio "CUD previdenziale". Ove ravvisi anomalie, potrà effettuare la segnalazione direttamente on-line dei dati errati o mancanti, attraverso l'applicazione "segnalazioni", eventualmente allegando, in formato digitale (tramite la PEC vedi paragrafo 3.4), documenti utili alla definizione della richiesta.

La comunicazione della richiesta di variazione così formulata verrà automaticamente protocollata ed inoltrata alla Sede territorialmente competente per le necessarie fasi di lavoro. Parallelamente, il sistema consentirà all'utente la stampa di una ricevuta.

Le segnalazioni relative alla contribuzione accreditata nel Fondo Clero, dovranno essere inoltrate dalle sedi inps riceventi alla competente sede di Terni, polo nazionale per le attività connesse al Fondo Clero.

## <span id="page-5-1"></span>*3.2 Contact Center – numero verde 803 164*

L'assicurato potrà avvalersi del contact center, oltre che per richiedere la parte mancante del codice PIN, per i seguenti servizi:

- Informazioni sull'estratto conto;
- Inserimento della richiesta di variazioni contributive. Il contact center provvederà ad inserire la richiesta tramite l'utilizzo dell'applicazione FASE; all'assicurato verrà spedita in automatico la ricevuta della segnalazione e, contestualmente, la richiesta di variazione sarà comunicata alla sede competente;
- Eventuale inserimento della richiesta di consulenza che verrà attivata mediante agenda appuntamenti.

Al numero verde sopraindicato, nelle seguenti fasce orarie

- da lunedì a giovedì dalle ore 9.00 alle ore13.00 e dalle ore 15.00 alle ore 17.00;
- il venerdì dalle ore 9.00 alle ore 13.00;

un gruppo di esperti della sede di Terni risponderà per i servizi sopra elencati relativamente alla sola contribuzione accreditata presso il Fondo Clero.

# <span id="page-6-0"></span>*3.3 Enti di patronato*

Le applicazioni informatiche predisposte per la gestione delle richieste di variazione, prevedono una specifica sezione riservata agli Enti di Patronato per la trasmissione telematica delle variazioni proposte dall'assicurato.

L'Ente di Patronato fornirà un primo filtro alla proposta di variazione avanzata dall'assicurato verificando anche la documentazione in possesso dello stesso.

Ove la richiesta di segnalazione contributiva riguardi contribuzione versata presso il fondo Clero, la segnalazione verrà gestita dalla competente sede di Terni, polo nazionale per le attività connesse al Fondo Clero.

Ove, invece, la richiesta di variazione riguardi i dati riportati sul CUD previdenziale la richiesta viene inoltrata all'azienda che potrà correggere l'informazione attraverso un E-mens rettificativo.

## <span id="page-6-1"></span>*3.4 Posta Elettronica Certificata (PEC)*

Gli assicurati in possesso del codice PIN possono richiedere, a titolo gratuito, una casella di Posta Elettronica Certificata (PEC). Tutte le informazioni relative alla PEC e alle modalità per richiederla sono indicate sul sito Inps, nella sezione "Informazioni" - "Inps Comunica" - "Posta Elettronica Certificata". Per l'attivazione della casella PEC l'interessato dovrà recarsi presso una sede Inps per il necessario riconoscimento. Per gli utenti in possesso di una CNS la casella sarà attivata contestualmente alla sua richiesta senza che sia necessario recarsi presso una sede INPS.

La PEC può essere utilizzata per le comunicazioni tra gli assicurati e l' INPS in aggiunta agli strumenti tradizionali oggi in uso (e-mail, call center e posta ordinaria), con il vantaggio di avere un canale di comunicazione elettronico che ha la stessa valenza legale di una comunicazione cartacea inviata con raccomandata con ricevuta di ritorno.

Il cittadino potrà, ad esempio:

- ottenere il proprio estratto contributivo;
- ricevere i bollettini per i contributi dei lavoratori domestici;
- ottenere i CUD, anche per prestazioni temporanee;
- ricevere le notifiche di accoglimento/respinta delle richieste di prestazione;
- ottenere il modello TE08, per ricostituzione pensioni e nuove liquidazioni;
- ricevere la notifica di attivazione della cessione del quinto;
- ottenere risposte ad informazioni e quesiti.

## <span id="page-7-0"></span>**4. Segnalazioni relative all'estratto conto**

#### <span id="page-7-1"></span>*4.1 Multicanalità delle segnalazioni di variazione contributiva: l'apertura all'esterno dell'applicativo FASE*

L'offerta di servizi Internet commisurati alle esigenze dei titolari di un conto assicurativo è stata ampliata con il rilascio di una nuova funzionalità, specificatamente dedicata all'inoltro tramite computer delle **segnalazioni di variazione contributiva**, in ordine alle anomalie eventualmente riscontrate sul proprio estratto conto.

L'accesso al servizio è riservato agli utenti registrati e muniti di PIN, nell'ambito delle transazioni associate al "Fascicolo previdenziale del cittadino" (dal sito *www.inps.it*: eseguita l'autenticazione ai "Servizi per l'utente cittadino", selezionare il "Fascicolo previdenziale", quindi aprire il menu "Posizione assicurativa*"*).

Tramite la specifica opzione ("**Segnalazioni**"), l'utente può disporre di una procedura guidata per l'acquisizione dei dati di segnalazione, l'invio di allegati in formato digitale, la generazione del numero di protocollo e la stampa della ricevuta.

Il flusso di informazioni inoltrate *on line* direttamente dal cittadino costituisce un ulteriore canale di alimentazione per l'applicativo FASE (Fascicolo delle Segnalazioni), disponibile nella Intranet aziendale e già ampiamente utilizzato dalle Strutture di produzione, non solo per l'acquisizione delle domande di aggiornamento degli estratti conto che pervengono allo sportello, ma anche per memorizzare gli estremi delle variazioni contributive che si eseguono d'ufficio, nell'ambito delle lavorazioni propedeutiche alla erogazione di un servizio.

Impostando opportunamente il parametro relativo alla Tipologia Utente, le Sedi possono disporre di un'evidenza puntualmente aggiornata di tutte le segnalazioni inoltrate direttamente dai cittadini ("Assicurato con PIN"), ovvero per il tramite del Contact center integrato INPS-INAIL ("Call center") o di altre strutture autorizzate ("Patronato").

Peraltro, proprio la vocazione alla multicanalità dell'applicativo FASE consente alle Sedi di gestire, in modo unitario e strutturato, tutte le segnalazioni finalizzate alla correzione e/o integrazione degli estratti conto, indipendentemente dalla modalità di interazione con il sistema (caricamento interno da parte degli operatori dell'Istituto, inoltro *on line* da parte di soggetti esterni), atteso che le modalità di accesso al servizio e i relativi livelli di sicurezza sono, ovviamente, differenziati in relazione al canale utilizzato e alla tipologia di utente.

Con riferimento alla gestione separata, la possibilità di effettuare segnalazioni da parte dei privati sarà possibile soltanto dopo l'invio delle relative lettere, che avrà inizio nel mese di settembre.

## <span id="page-8-0"></span>*4.2 La gestione delle segnalazioni*

In tale contesto, connotato da un impulso importante all'utilizzo delle transazioni telematiche, la gestione delle richieste di variazione contributiva (c.d. segnalazioni) diventa il momento qualificante e fondamentale per il raggiungimento delle finalità dell'intera operazione "Estratto Conto Elettronico".

Le Strutture dovranno assicurare il presidio costante delle segnalazioni pervenute, al fine di garantire, qualora ricorrano i presupposti, una tempestiva attivazione delle procedure di aggiornamento e rettifica degli estratti conto individuali.

Nel nuovo modello organizzativo, delineato dalla circolare n. 102 del 12 agosto 2009, l'attività di verifica sistematica delle segnalazioni di variazione contributiva è tipicamente collocata nell'area di gestione accentrata dei flussi informativi (Gestione anagrafiche e flussi), nell'ambito di un processo orientato al progressivo consolidamento dei dati nei rispettivi archivi di gestione. Pertanto, tale modalità organizzativa dovrà essere attuata fin da subito presso le Sedi interessate dalla fase pilota di attuazione della circolare 102/2009, soprattutto in ordine ai flussi derivanti dagli estratti conto elettronici, al fine di sperimentare un'azione tempestiva e coordinata su tutti i canali di ingresso delle segnalazioni.

Nei casi in cui la definizione delle richieste di variazione non sia possibile allo stato delle informazioni/dati presenti negli archivi, **si dovrà procedere a contattare l'assicurato** per concordare uno specifico appuntamento utilizzando le funzionalità dell'applicazione "Agenda appuntamenti". Pertanto, i Direttori delle Strutture sono invitati, qualora non abbiano già provveduto, ad attivare e ad utilizzare la citata applicazione secondo le indicazioni fornite con il Msg n.014708 del 26/06/2008.

Al fine di facilitare e rendere omogenee sul territorio le operazioni di revisione e aggiornamento del Conto Assicurativo è disponibile sul sito della DC Organizzazione il Flusso Standardizzato di processo "Processo di convalida del conto individuale", con il link alla Guida dell'operatore specificatamente predisposta per le attività di gestione collegate al conto assicurativo.

Per quanto riguarda gli aspetti connessi alla competenza, si ribadisce che l'istruttoria delle segnalazioni e il conseguente esame delle situazioni d'archivio sono in carico alla Sede ricevente, indipendentemente dal comune di residenza del lavoratore o da altri criteri di attribuzione. Pertanto, l'opzione di "trasferimento delle segnalazione ad altra Sede", presente in FASE, va utilizzata solo quando l'intervento sul relativo archivio gestionale non può essere materialmente eseguito dalla propria struttura.

Al riguardo, si rammenta che la struttura competente alla sistemazione delle segnalazioni relative alla sola contribuzione accreditata presso il Fondo Clero è Terni, polo nazionale per le attività connesse al Fondo Clero.

# <span id="page-9-0"></span>**5. Segnalazioni relative al "CUD previdenziale"**

Analogamente a quanto avviene per l'Estratto conto, possono essere effettuate direttamente dall'assicurato o per il tramite del Patronato, segnalazioni di informazioni errate o mancanti, in relazione a quanto evidenziato sul CUD previdenziale.

In particolare possono essere indicati errori di inquadramento, di retribuzione, di copertura settimanale ovvero di assenza parziale o totale di rapporto di lavoro.

All'atto dell'inoltro della segnalazione l'assicurato, o il Patronato, può indicare un recapito telefonico o di posta elettronica al fine di ricevere, rispettivamente con SMS o con email, l'avviso di intervenuta variazione/rettifica del periodo oggetto di segnalazione.

Le segnalazioni, visualizzabili dalle Sedi, sono inviate direttamente all'azienda interessata ovvero all'intermediario abilitato alla trattazione di tali problematiche per conto dell'azienda stessa.

Le segnalazioni relative all'assenza totale di un rapporto di lavoro, dovranno essere istruite dalla Sede per individuare l'azienda interessata e le eventuali cause della mancata denuncia: nel caso di problematiche amministrative quali la mancata presentazione delle denunce EMens o la presenza di errori le segnalazioni potranno essere indirizzate all'azienda interessata ovvero all'intermediario abilitato. Qualora, invece, si prefiguri l'ipotesi di omissione di denuncia del rapporto di lavoro, la Sede dovrà contattare il lavoratore per trasformare la segnalazione in denuncia che interrompa i termini prescrizionali. Le successive denunce di variazione e/o integrazione inviate dall'azienda conseguentemente alla segnalazione determineranno automaticamente l'emissione dell'avviso precedentemente descritto.

La Sede, con le apposite funzioni, monitorerà il volume delle segnalazioni evase o ancora pendenti, sollecitando, laddove necessario, il riscontro e l'intervento dell'azienda.

## <span id="page-9-1"></span>**6 Il sistema di misurazione delle attività**

Quanto al sistema di misurazione delle attività connesse alla gestione delle **Segnalazioni,** i prodotti oggetto di rilevazione saranno quelli riferiti alle variazioni contributive.

L'applicazione FASE alimenterà direttamente il sistema di rilevazione sia per il carico delle attività che per la definizione delle stesse; pertanto tutte le domande di variazione degli estratti conto **(Segnalazioni**) dovranno essere gestite tramite l'applicazione stessa.

Anche nel caso in cui l'assicurato presenti una segnalazione di denuncia per mancato versamento contributivo, con riferimento all'estratto conto visualizzato, la misurazione di tale attività sarà automaticamente registrata ai fini statistici dalla procedura che ne determina la "definizione" relativamente alla sola fase di gestione delle **Segnalazioni***.*

All'atto della ricezione della segnalazione di denuncia per mancato versamento, gli uffici dovranno immediatamente convocare l'assicurato per acquisire tutta la documentazione (buste paga, libretto di lavoro, ecc.) e ogni altra informazione utile alla definizione della suddetta segnalazione. La documentazione mancante e tutte le informazioni utili, potranno essere inviate dall'utente alla sede Inps anche tramite la PEC.

Sulla base degli esiti gli uffici provvederanno, se necessario, ad attivare la verifica amministrativa per i relativi accertamenti che potranno eventualmente richiedere una visita ispettiva.

Le conseguenti attività per il recupero della contribuzione saranno valorizzate e valutate ai fini statistici, secondo le modalità attualmente in uso.

Con riferimento alle variazioni contributive presentate con la domanda di variazione "segnalazione", ove alcune fasi di attività (esempio: accreditamento del riscatto laurea per il quale l'assicurato ha completato il versamento dell'onere, acquisizione di bollettini di versamento, ecc.) dovessero essere svolte da sedi diverse da quella che ha ricevuto la segnalazione, si procederà nel seguente modo:

- 1 nei confronti della Sede che ha ricevuto la segnalazione, verrà considerata ai fini statistici la variazione contributiva e riconosciuto il relativo valore omogeneizzato al termine di tutte le fasi di lavorazione, anche quelle che interessano altre Sedi;
- 2 nei confronti della Struttura responsabile della singola fase di attività trasferita dalla Sede titolare verrà valorizzata la relativa attività secondo le consuete modalità.

Sempre con riguardo al sistema di misurazione delle attività, l'applicazione rileverà i tempi di evasione delle richieste di variazione, anche per garantire il rispetto dei tempi di risposta agli assicurati.

La rilevazione del tempo sarà effettuato all'atto della completa definizione della variazione richiesta anche in caso di reiezione.

#### <span id="page-11-0"></span>**7 Piano delle attività e monitoraggio dell'operazione "Estratto Conto Elettronico"**

La complessità dell'intera operazione "Estratto Conto Elettronico" e di gestione delle Segnalazioni, nonché la molteplicità delle funzioni delle strutture centrali e periferiche coinvolte, richiedono una puntuale pianificazione di tutte le fasi dell'operazione finalizzata:

- al coinvolgimento delle funzioni responsabili delle attività con l'indicazione dei tempi di esecuzione;
- alla tempestiva e coordinata gestione delle criticità e delle relative azioni correttive.

Sia la fase di pianificazione che quella di monitoraggio dovranno vedere il pieno coinvolgimento delle Sedi che attiveranno, in logica di gestione di progetto, tutte le funzioni territoriali necessarie al raggiungimento degli obiettivi.

> Il Direttore Generale Nori